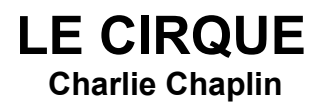

**(USA, 1928, burlesque, muet, noir et blanc, 70 minutes)**

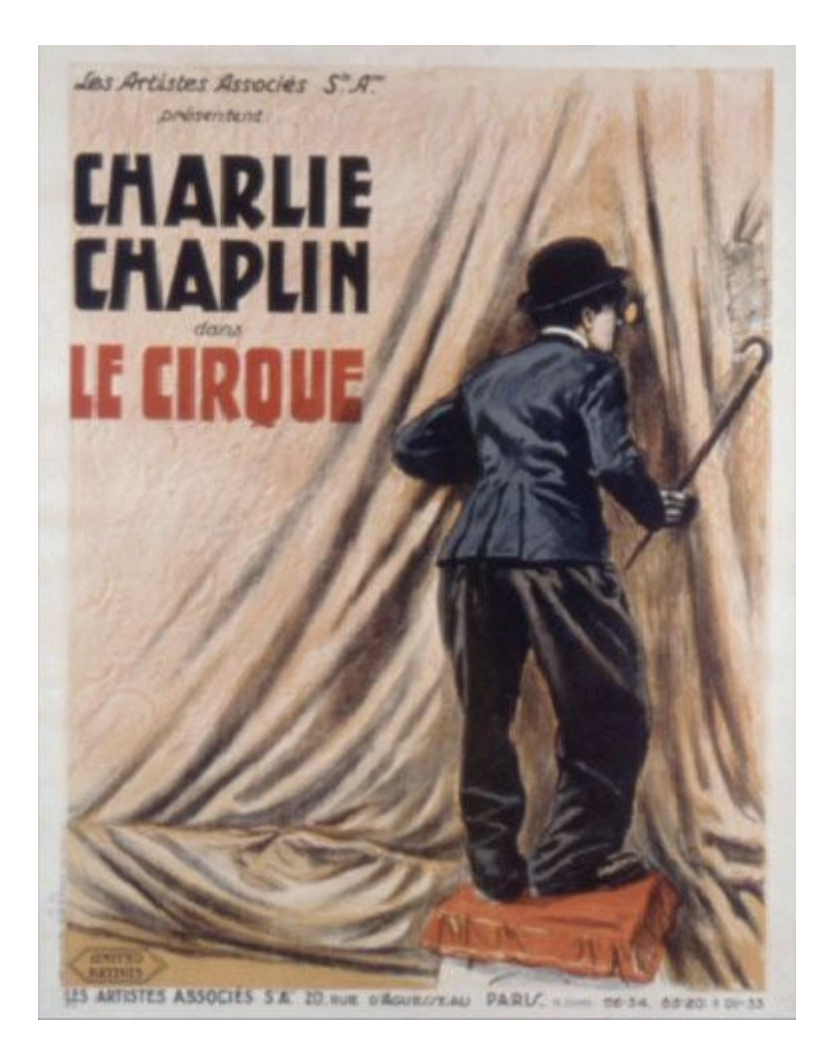

# **Sur le site du Crac**

- • [Synopsis](http://site-image.eu/index.php?page=film&id=163&partie=synopsis)
- • [Générique](http://www.lux-valence.com/image/index.php?page=film&id=163&partie=generique)
- • [Rôles](http://www.lux-valence.com/image/index.php?page=film&id=163&partie=roles)
- • [Mise en scène](http://www.lux-valence.com/image/index.php?page=film&id=163&partie=pointsDeVue)
- • [Pistes de travail](http://www.lux-valence.com/image/index.php?page=film&id=163&partie=pistesTravail)
- • [Autour du film](http://www.lux-valence.com/image/index.php?page=film&id=163&partie=placeOeuvre)
- 

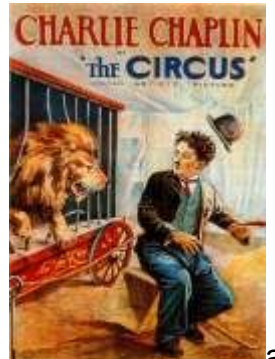

• [Outils](http://www.lux-valence.com/image/index.php?page=film&id=163&partie=outils) autre affiche

Charlie Chaplin a écrit la musique et composé la chanson du générique. Il la chante lui-même. Il est bien sûr, réalisateur, acteur, producteur. Il a aussi fait le montage. Les prises de risque sont nombreuses. Quelle polyvalence !

C'est un film dont la réalisation a pris du temps : commencé en octobre 1925, il sort en 1928. Les incidents se multiplient :

- en décembre 1925, un orage détruit une partie du chapiteau,
- en septembre 1926, un incendie détruit le studio. Le tournage ne pourra reprendre qu'un an après.
- C'est pour Chaplin une période difficile dans sa vie personnelle, il divorce de Lita Grey qui lui porte des accusations mensongères. La presse les divulgue et il en ressort blessé.

« Le cirque » est un film muet. Quelques dialogues sont présentés sur des cartons. Un seul est vraiment important pour la compréhension du film, c'est celui qui indique ce que dit la cartomancienne à Merna : elle va bientôt rencontrer un bel homme brun qui sera « l'amour de sa vie ».

Charlie Chaplin pense bien évidemment qu'il s'agit de lui.

## **1 - Découvrir l'affiche**

• Qu'y voit-on ? Que fait le personnage ? Que peut-il bien regarder ?

• Ont-ils déjà rencontré ce personnage ? Comment s'appelle-t-il ? Comment est-il habillé ? Que tient-il dans sa main droite ?

 Suite à la projection, retour éventuel à l'affiche : il sera intéressant de vérifier avec les élèves :

• que regarde Charlot à travers le trou dans le chapiteau ?

• Que manque-t-il dans l'affiche (dans la séquence pour être à une bonne hauteur, Charlot « utilise » un accessoiriste assommé, suite à une bagarre, sans se soucier de l'état de santé du personnage).

### **2 – Connaître les références culturelles**

a) Lire l'arche de Noé. Plusieurs versions existent :

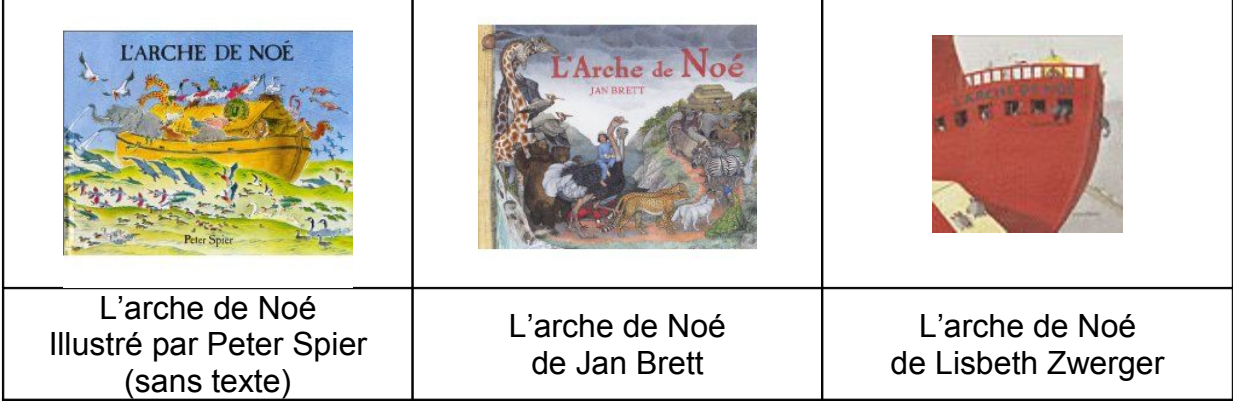

b) Guillaume Tell un héros imaginaire [Site racontant la légende de Guillaume Tell](http://www.dinosoria.com/guillaume_tell.htm)

## **3 – Regarder un extrait du film**

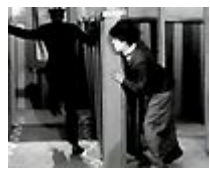

# *[«](http://www.youtube.com/watch?v=QNAjMc02UlU) [Charlie Chaplin – Le cirque](http://www.youtube.com/watch?v=QNAjMc02UlU) »*

Cet extrait nous montre un passage de la course poursuite dans un labyrinthe de miroirs puis sur l'arche de Noé.

#### **4 – Le burlesque**

A partir de l'extrait précédent ou d'un autre extrait de film, définir le burlesque. Comparer avec la définition suivante : **[Définition](http://pedagogie.ac-toulouse.fr/ecoleetcinema31/films/cirque/fiche.htm#burlesque)** 

#### **5 - Les métiers du cirque**

- Quels sont ces métiers. Quels sont les indices (vestimentaires, etc.) qui permettent de les reconnaître ?
- Quels sont les accessoires utilisés pour chacun de ces métiers ?

Picasso - L'acrobate à la boule Seurat - Le cirque Chagall - Le cirque Chagall - Le magicien | Rouault - Clown | La dompteuse de lions Picasso – L'acrobate de l'acrobate de l'acrobate de l'acrobate de l'acrobate de l'acrobate de l'acrobate de l'<br>Chagall-Le cirque de l'acrobate de l'acrobate de l'acrobate de l'acrobate de l'acrobate de l'acrobate de l'acr Famille de Saltimbanques

Quelques œuvres d'art permettant de décrire ces métiers et leurs accessoires :

Une présentation des métiers du cirque sur France3 : <http://www.ecoledecirque.org/Fiz-les-metiers-du-cirque>

Quelques définitions et interviews donnés par des élèves du collège de Giens. [http://ecl.ac-orleans-tours.fr/clg-ernest-bildstein-gien/cyberfax53/pages%20du%20cyberfax/les](http://ecl.ac-orleans-tours.fr/clg-ernest-bildstein-gien/cyberfax53/pages%20du%20cyberfax/les%20metiers/les_metiers_du_cirque.htm) [%20metiers/les\\_metiers\\_du\\_cirque.htm](http://ecl.ac-orleans-tours.fr/clg-ernest-bildstein-gien/cyberfax53/pages%20du%20cyberfax/les%20metiers/les_metiers_du_cirque.htm)

Fiche pédagogique sur les métiers du cirque : [http://www.contenu.com/ActivitesPedagogiques/visualiser\\_scenario.asp?noActivite=159](http://www.contenu.com/ActivitesPedagogiques/visualiser_scenario.asp?noActivite=159)

Les métiers du cirque présentés par Sarah (école élémentaire) : <http://www.freinet.org/creactif/blain/cm/2001/exposes/CIRQUE.htm>

Images de clowns à la BNF : <http://classes.bnf.fr/clowns/index1.htm>

Nombreuses photos sur le site du CRDP de Strasbourg <http://www.crdp-strasbourg.fr/imageEcole/cirque/index.php?page=0&contexte>

#### **6- Le cirque dans la littérature de jeunesse**

Bibliographie : <http://www.crdp.ac-creteil.fr/TELEMAQUE/document/cirque-biblio.htm>

#### **7- La musique**

[Ecouter la musique du film](http://gymnet.org/ziques/cirque.mp3)

Apprendre une chanson sur le thème du cirque (chants proposés par l'académie de Caen):

- **Les animaux du manège** Pierre Chêne 又 [fichier son](http://www.ac-caen.fr/ia61/ress/resspeda/musique/Pedago/CIRQUE/Chants/Audio_Chants/05_Animaux_Manege.mp3) M<sup>P</sup>
- **Entrez sous le chapiteau** J.C. Gianadda **仪** [fichier son](http://www.ac-caen.fr/ia61/ress/resspeda/musique/Pedago/CIRQUE/Chants/Audio_Chants/06_Chapiteau.mp3) **NP**
- **Quand je serai clown** Pierre Chêne **人** [fichier son](http://www.ac-caen.fr/ia61/ress/resspeda/musique/Pedago/CIRQUE/Chants/Audio_Chants/04_Qdserai_clown.mp3) **html**
- **Domino et Momo** Jean Humenry **K K** [fichier son](http://www.ac-caen.fr/ia61/ress/resspeda/musique/Pedago/CIRQUE/Chants/Audio_Chants/02_Domino.mp3)
- • **[Funambule](http://www.ac-caen.fr/ia61/ress/resspeda/musique/Pedago/CIRQUE/Chants/Partitions_Chants/Funambule.pdf)** Pierre Lozère
- [Tous les animaux du monde](http://www.ac-caen.fr/ia61/ress/resspeda/musique/Pedago/CIRQUE/Chants/Partitions_Chants/Animaux_monde.pdf) Noël Colombier 人 [fichier son](http://www.ac-caen.fr/ia61/ress/resspeda/musique/Pedago/CIRQUE/Chants/Audio_Chants/010_Animaux_Monde.mp3) **T**
- **J'ai un gros nez rouge** J. Naty-Boyer 天 [fichier son](http://www.ac-caen.fr/ia61/ress/resspeda/musique/Pedago/CIRQUE/Chants/Audio_Chants/01_NezRouge.mp3) **Figure**
- • [Le magicien Bigoudi](http://www.ac-caen.fr/ia61/ress/resspeda/musique/Pedago/CIRQUE/Chants/Partitions_Chants/Bigoudi.pdf)</u> M. Lachaud / P. Manceau **人** [fichier son](http://www.ac-caen.fr/ia61/ress/resspeda/musique/Pedago/CIRQUE/Chants/Audio_Chants/09_Bigoudi.mp3) N
- **La mouche** Pierre Chêne **[14]** [fiche pédagogique](http://www.ac-caen.fr/ia61/ress/resspeda/musique/Pedago/CIRQUE/Chants/Fiches_Chants/Cht_Mouche.pdf) [14] [fichier son](http://www.ac-caen.fr/ia61/ress/resspeda/musique/Pedago/CIRQUE/Chants/Audio_Chants/07_Mouche.mp3)
- 
- 
- 
- -

## Après la projection

# **1) Maîtrise de la langue**

#### Pour comprendre et mémoriser le film Ordonner les vignettes et raconter le film

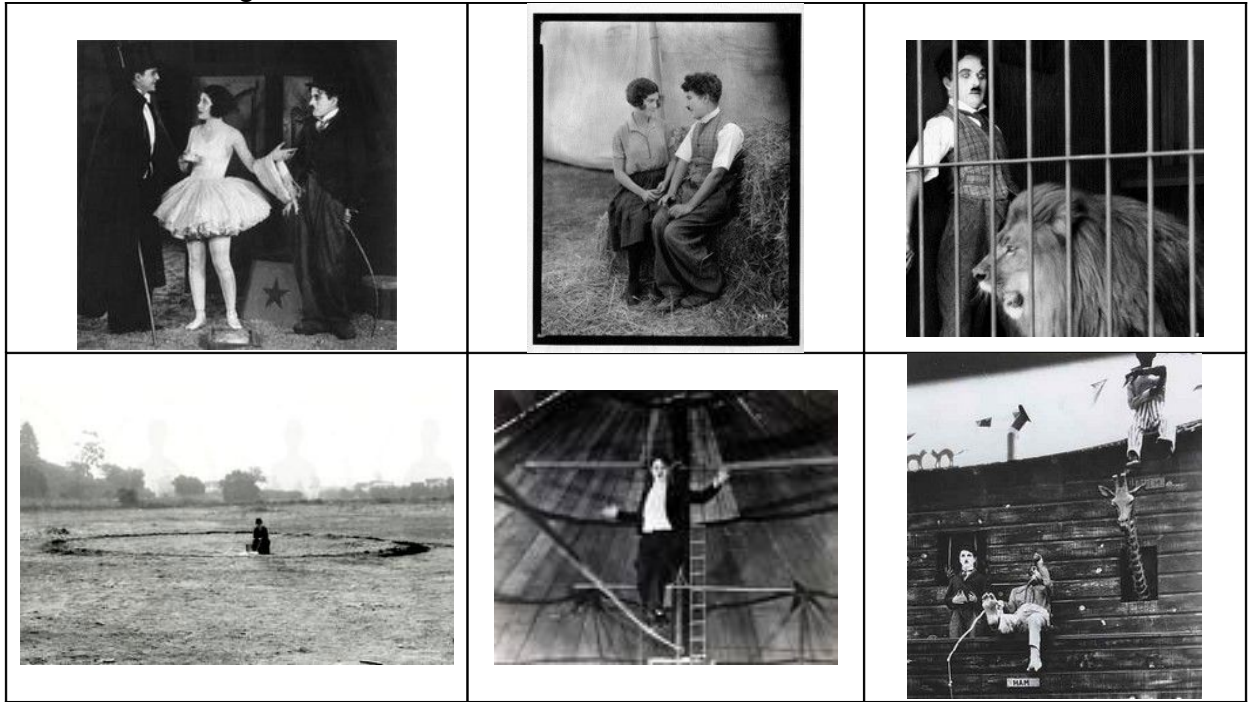

#### Les gags

Faire une liste des gags. Au cycle 3, classer ceux-ci dans le tableau ci-dessous :

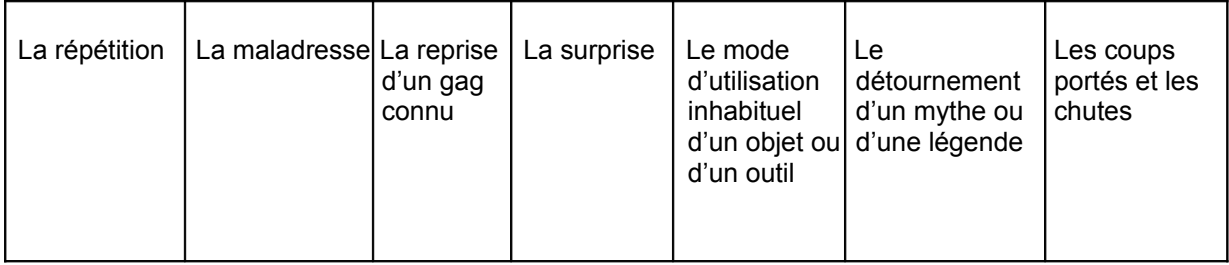

# Quelques réponses possibles…

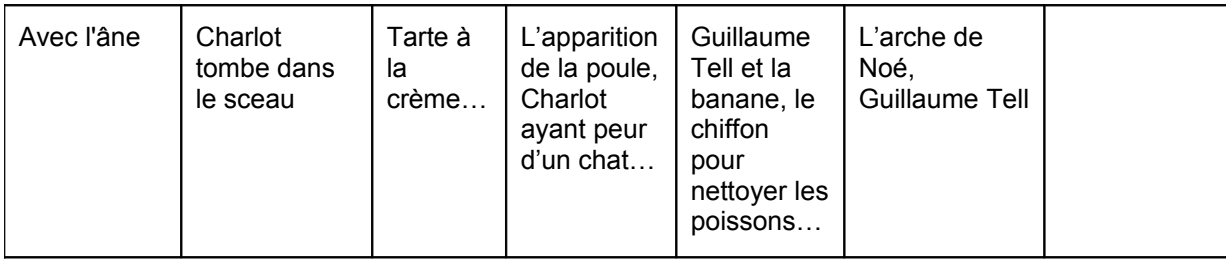

# **2) Arts visuels**

#### Une référence : le cirque de Calder

Extrait : <http://www.rolandcollection.com/films/?prm=a13-b103-c876-d2-e0>

*"Oiseleur du fer, horloger du vent, dresseur de fauves noirs, ingénieur hilare, architecte inquiétant, sculpteur du temps, tel est Calder". JACQUES PRÉVERT* <http://www.filmsduparadoxe.com/calder.pdf>

#### Première proposition : Le cirque en fil de fer

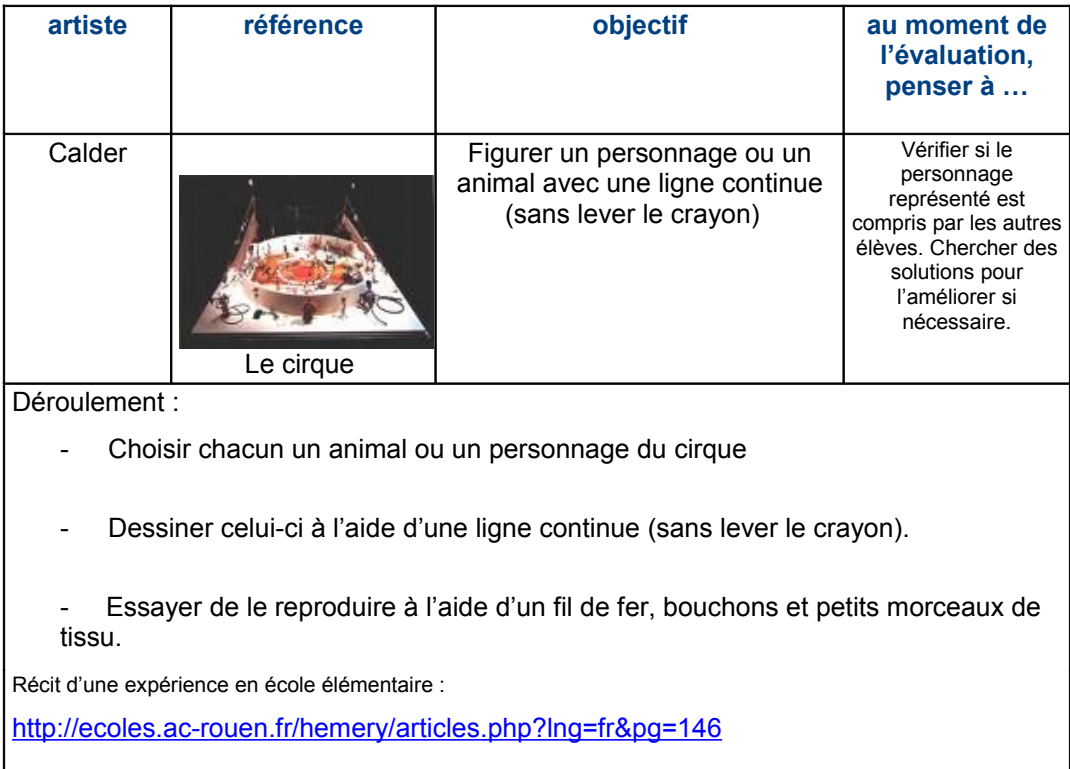

#### Seconde proposition :

Charlie Chaplin se retrouve dans une galerie des glaces où son image est diffractée.

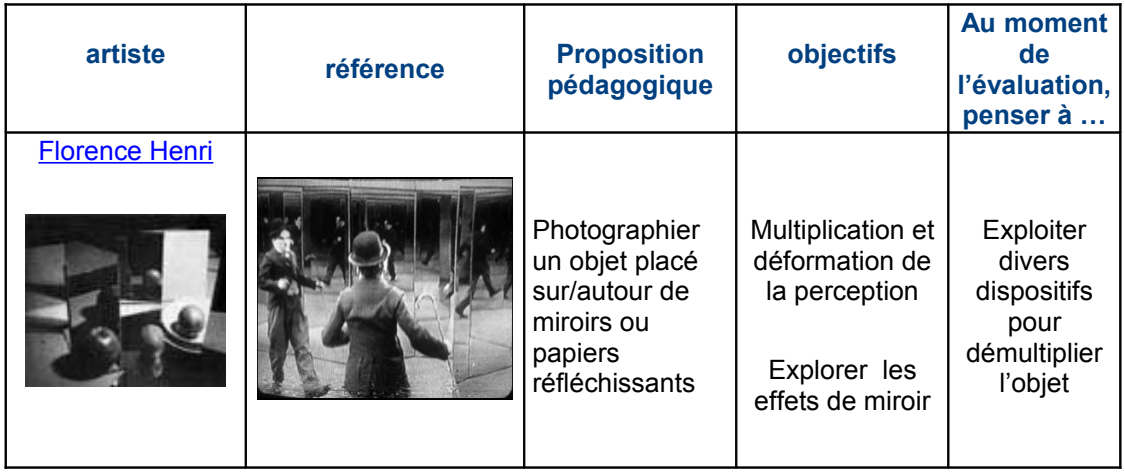

#### Troisième proposition : détournement

Charlie Chaplin détourne des récits connus de tous comme l'arche de Noé, les élèves peuvent donc faire preuve d'imagination en utilisant les métiers du cirque et en les détournant.

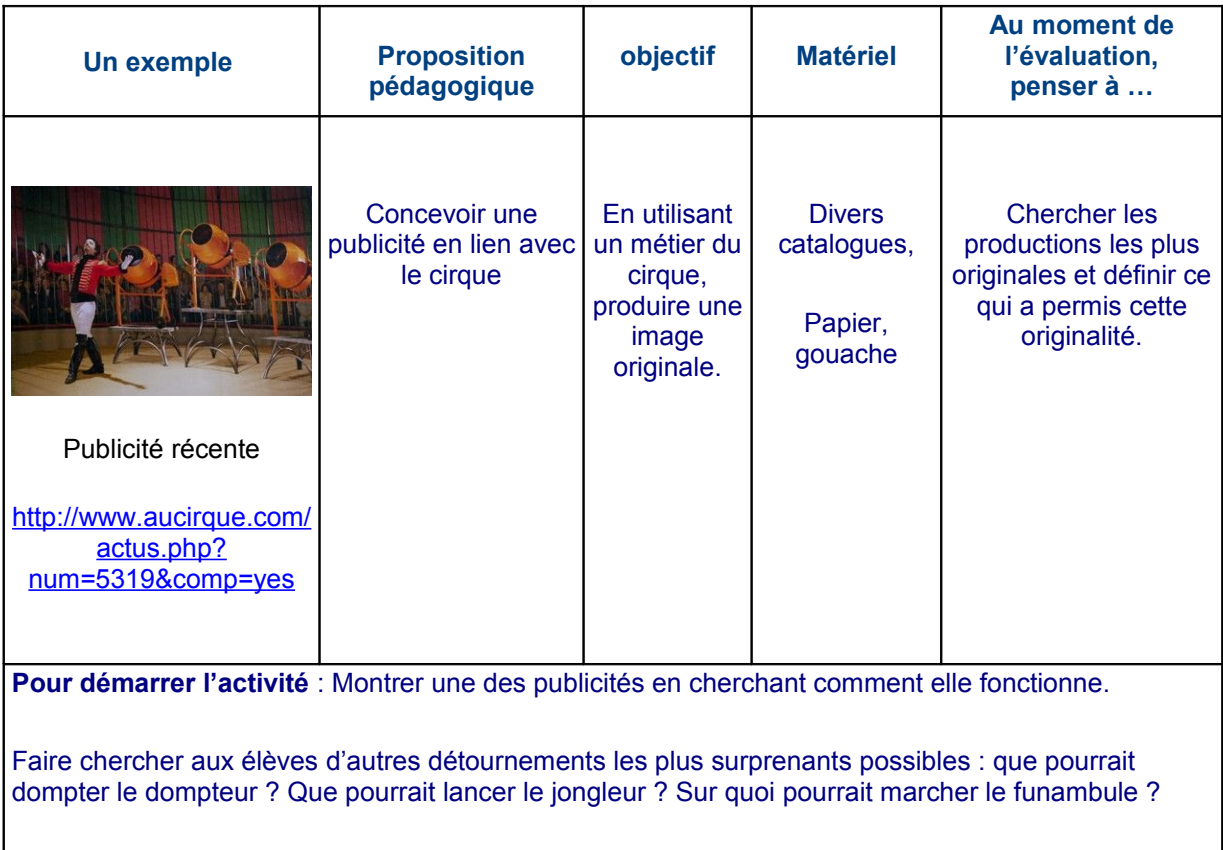

#### Quatrième proposition : « champ, contrechamp »

Dans la scène où l'on voit Charlot regarder par un petit trou dans le chapiteau, on est tour à tour spectateur (on nous montre Charlie Chaplin de dos) puis dans la peau du personnage (on nous montre ce qu'il voit : Merna qui se prépare).

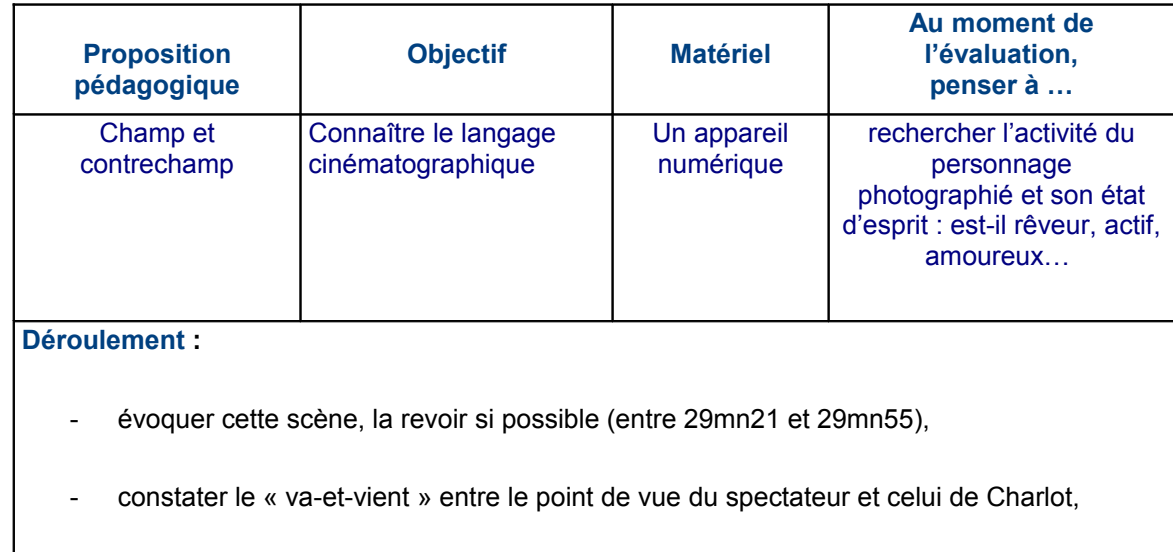

proposer un travail photographique présentant chaque enfant en activité dans la cour. Photographier l'enfant et son champ de vision.

Cinquième proposition : lire une affiche

1) Une grille d'analyse très simple pour étudier une affiche

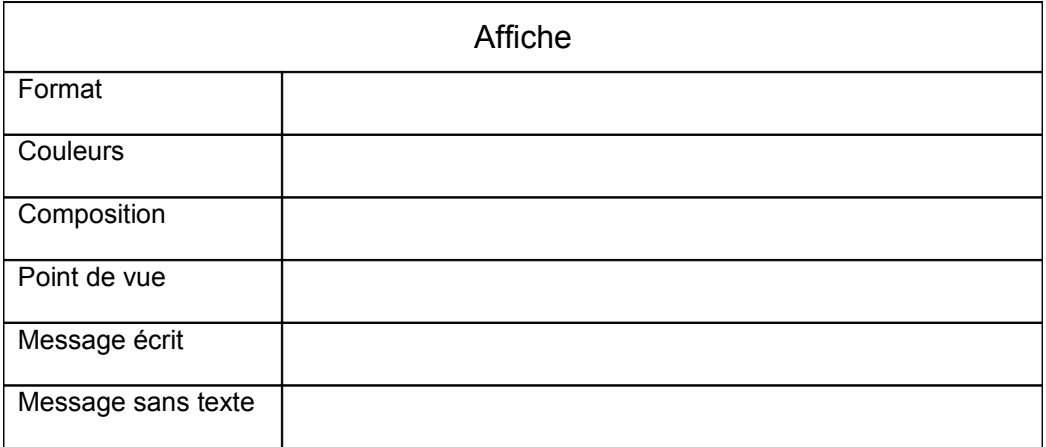

# 2) L'affiche Bouglione

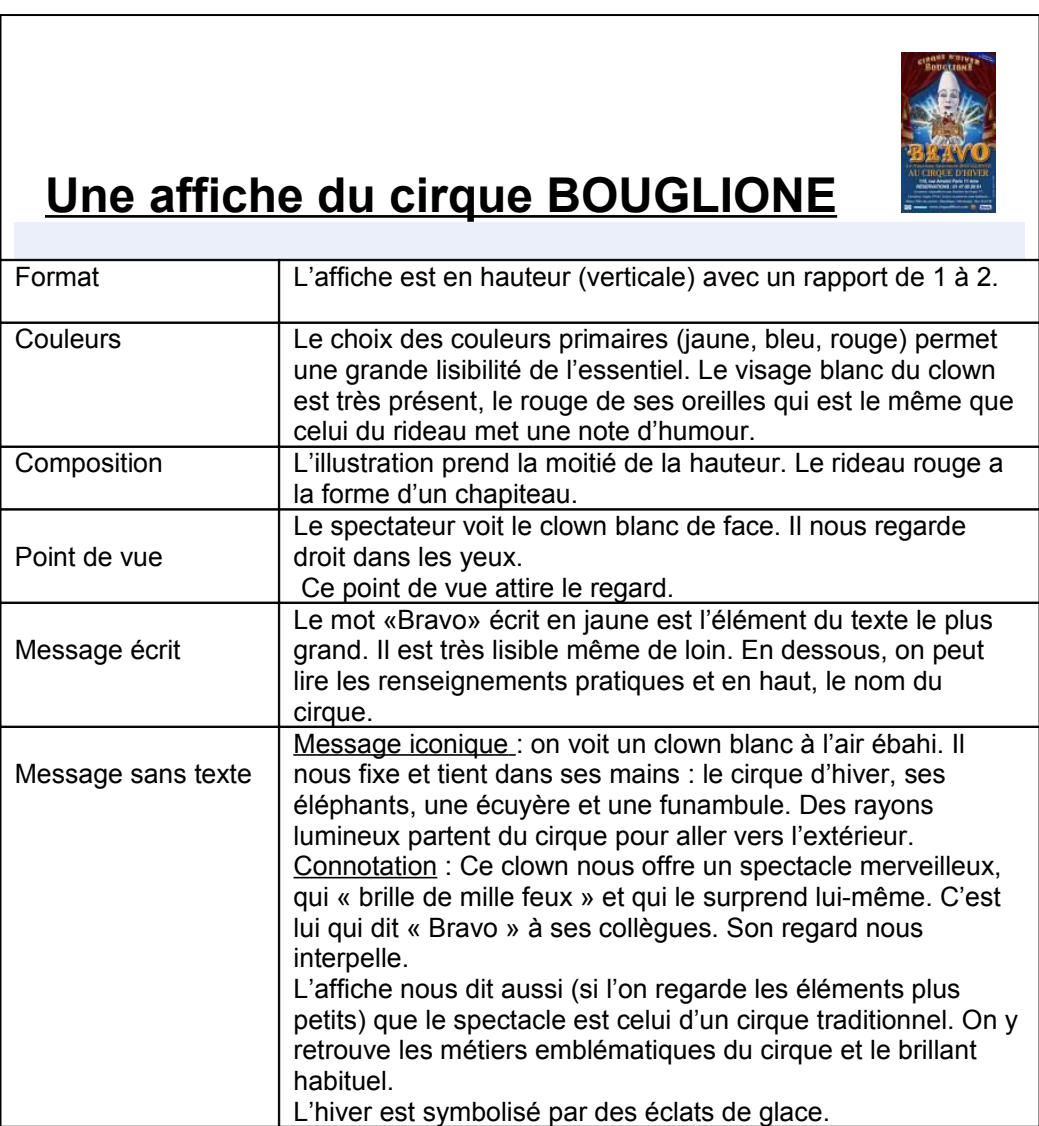

Autres affiches de cirque :

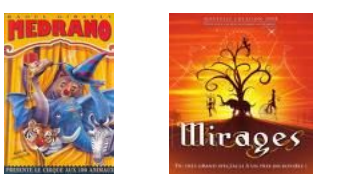

**Sites** : Site présentant une analyse du film de Chaplin : <http://www.objectif-cinema.com/analyses/180.php>

Chagall et le cirque : [Chagall et le cirque](http://images.google.fr/imgres?imgurl=http://www.musees-nationaux-alpesmaritimes.fr/images/pages/bitmaps/cha_4g_cirque.jpg&imgrefurl=http://www.musees-nationaux-alpesmaritimes.fr/pages/page_id18029_u1l2.htm&usg=__z1STzoAmPEYDu8vS-_6hYCkgBGI=&h=348&w=267&sz)

La vie de Chaplin : <http://www.commeaucinema.com/personne=charlie-chaplin,15285.html>

 [Article intéressant sur le film](http://images.google.fr/imgres?imgurl=http://www.charliechaplin.com/images/photos/0000/0473/The_Circus_N_394_big.jpg&imgrefurl=http://www.charliechaplin.com/en/articles/67-Le-Cirque&h=480&w=380&sz=28&hl=fr&start=33&um=1&usg=__fXPphf0rmwMqXKsWcDiKTs8VvaE=&t) <http://www.charliechaplin.com/en/articles/67-Le-Cirque>

Tout sur le cirque **:** <http://musicienintervenant.pagesperso-orange.fr/Templates/cirque.htm>